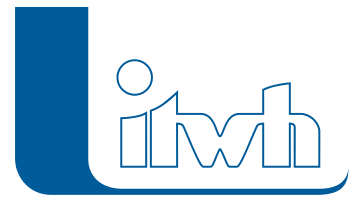

## **Objektplaner (m/w/d) Techniker, Bachelor, Dipl.-Ing. Master**

## **Für unseren Standort in Flensburg suchen wir zum nächstmöglichen Termin in Vollzeit/Teilzeit einen:**

Das Institut für technisch-wissenschaftliche Hydrologie GmbH, mit Hauptsitz in Hannover, bearbeitet mit einem Team von über 70 Mitarbeitern anspruchsvolle Ingenieurprojekte im Bereich der Stadthydrologie /Stadtentwässerung im In- und Ausland. Zusätzlich entwickeln wir fachspezifische Software für diesen Bereich. Unsere Projekte umfassen Studien, generelle Entwässerungsplanung, Beratung öffentlicher Institutionen, F&E und detaillierte Planungen nach HOAI.

Wir sind ein innovatives und zukunftsorientiertes Unternehmen mit dem Anspruch unsere Umwelt und urbanen Lebensraum nachhaltig zu gestalten.